**Photoshop 2021 (Version 22.1.1) Crack + Activation Code [32|64bit] 2022 [New]**

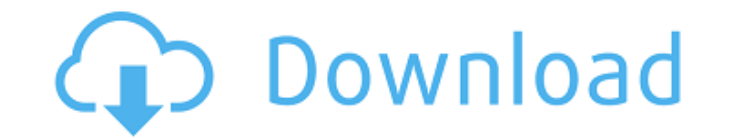

# **Photoshop 2021 (Version 22.1.1) Crack Keygen (2022)**

\* Adobe Photoshop Elements is a popular option for beginners, with more tutorial options and a more user-friendly interface. \* InDesign can handle raster images without vector layers, but its learning curve is a little mor tool. ## Adobe Illustrator Adobe Illustrator is an advanced vector tool that creates illustrations, such as logos, maps, and icons. It has a streamlined and user-friendly interface (UI), enabling you to create, edit, manip imagery. It can create icons and logos, illustrations, banners, packaging, and even type. It's perfect for print-based projects. It can save to PDF, which enables you to turn creative ideas into ready-to-print sheets of pa the computer screen, changing shape and color without the image losing quality. Adobe Illustrator can easily handle and edit raster images, as well as vector graphics. It can save to PDF, enabling you to edit your artwork Photoshop and Photoshop Elements.

### **Photoshop 2021 (Version 22.1.1) Crack + Keygen**

This course will help you build your portfolio, work more efficiently, and get more done in your Photoshop practice. It will also teach you everything you need to know to create beautiful or interesting images. In this cou images in Photoshop and Elements Correcting unwanted objects Creating the perfect natural light composition with lighting techniques Making adjustments to images Blending multiple layers Creating shiny surfaces Creating co creating artwork Adobe Photoshop CS6 Learn to use all the tools Create photos with a mix of traditional and new tools Correct unwanted objects Apply different effects Reduce image noise Use filters and blur tools Photoshop Create stunning collages Edit your photos Create vintage style images Use powerful tools to enhance your photos Learn the basics of Adobe Photoshop Elements You will be able to create your own photos and graphics using Ado elements to make your own unique works and save them as a JPEG, PNG, or PSD file. You can also print them out and share them with friends and family. The present invention relates to a structural part for a motor vehicle, structural element and a cover element which is releasably connected to the hollow structural element, and having a tubular wall which in a closed state of the cover element lies at least in the region of the hollow struct element, which is delimited on one side by the tubular wall and on the other side by a bead, the hollow structural element and the cover element resting against one another at an end region of the tubular wall in a closing type for a motor vehicle is a681f4349e

# **Photoshop 2021 (Version 22.1.1) Serial Key**

Q: How to detect the version of installed Wordpress plugin? Is it possible to get the version of a installed plugin in a Wordpress page, and how? Thank you very much. A: In your plugin there's a files called data.php. Open get\_plugin\_data(\$plugin\_file); if (\$plugin\_info &&! empty(\$plugin\_info['Version'])) printf('%s v%s - %s', \$plugin\_info['Name'], \$plugin\_info['Version']); else printf('%s v%s', \$plugin\_info['Name'], \$plugin\_info['Version'] in the search box, it'll tell you the version in use. Alternatively, you can use the wp\_plugin\_update\_last\_changed() function to fetch the last change date/time. A: Okay, first you will have to parse the data.php of the pl file of the plugin \$handle = fopen(\$file, 'r'); if (\$handle) { // read the first line of the file \$contents = fgets(\$handle); // construct a name for the plugin based on the file name \$name = str\_replace("wp-content", "", trim(\$

# **What's New in the?**

Q: Any good advices about how to manage websites built with versions like 1.1, 1.2, 2.0 etc? I'm in the process of creating a new website at work and I am using a CMS to create the content. I want to use a versioning syste article suggest to manage the versioning at the environment level, not the application level. So I think I have the right to use the versioning in multiple environments (dev, test, production), but maybe I am missing somet are thinking of using a different framework, it is the wrong way to go about it. In my experience, you should be having a separate subdomain that is relevant to a particular environment. Then for each environment, you shou like Heroku. For this purpose, you can use the Heroku Cedar stack for free and have your environment live there. You probably also want to look at elastic.co to help you manage your code repositories, there are a number of to swap keys in a dictionary? I use the following code for swapping keys in a dictionary: public static void SwapDictKeys (Dictionary d) { for (int i = 0; i temp = new Dictionary (d); temp [i] = d [i]; d [i] = temp [i]; te

# **System Requirements:**

Minimum: Operating System: Windows XP Service Pack 2/3/4 (SP2)/7/8/10 Processor: x86-based (x64-based is not officially supported) Memory: 512 MB Graphics: DirectX 9-compatible video card with at least 128 MB RAM Disk Spac Memory

<https://heidylu.com/adobe-photoshop-2022-version-23-1-1-keygen-crack-setup-free-download-3264bit/> <https://www.dvelecon.com/en/system/files/webform/Adobe-Photoshop-CC-2019.pdf> <https://l1.intimlobnja.ru/adobe-photoshop-2021-version-22-4-product-key-x64/> [https://weekvanhetnederlands.org/wp-content/uploads/2022/07/Photoshop\\_2021\\_Version\\_223\\_crack\\_exe\\_file\\_\\_\\_Download\\_PCWindows.pdf](https://weekvanhetnederlands.org/wp-content/uploads/2022/07/Photoshop_2021_Version_223_crack_exe_file___Download_PCWindows.pdf) [https://timber-wolf.eu/wp-content/uploads/Adobe\\_Photoshop\\_CC\\_2019.pdf](https://timber-wolf.eu/wp-content/uploads/Adobe_Photoshop_CC_2019.pdf) [https://paydayplus.net/system/files/webform/photoshop-2022\\_0.pdf](https://paydayplus.net/system/files/webform/photoshop-2022_0.pdf) [https://likesmeet.com/upload/files/2022/06/j59O8j6rTSmzy5jPLOmW\\_30\\_92d867ee3eb5b4ba18f9491add729080\\_file.pdf](https://likesmeet.com/upload/files/2022/06/j59O8j6rTSmzy5jPLOmW_30_92d867ee3eb5b4ba18f9491add729080_file.pdf) <https://suchanaonline.com/photoshop-2022-version-23-full-version/> <https://aposhop-online.de/2022/07/01/photoshop-2021-version-22-0-0-patch-full-version/> [https://dwfind.org/wp-content/uploads/2022/06/Photoshop\\_2021\\_Version\\_225\\_LifeTime\\_Activation\\_Code\\_Free.pdf](https://dwfind.org/wp-content/uploads/2022/06/Photoshop_2021_Version_225_LifeTime_Activation_Code_Free.pdf) [https://www.acc.org.bt/sites/default/files/webform/complaints/Adobe-Photoshop-2021-Version-222\\_3.pdf](https://www.acc.org.bt/sites/default/files/webform/complaints/Adobe-Photoshop-2021-Version-222_3.pdf) <https://ghanarave.com/wp-content/uploads/2022/06/halwyll.pdf> <https://www.viizair.com/adobe-photoshop-cs4-torrent-activation-code-download/> [https://gamedevnikhil.com/wp-content/uploads/2022/07/Adobe\\_Photoshop\\_2022\\_Version\\_232\\_April2022.pdf](https://gamedevnikhil.com/wp-content/uploads/2022/07/Adobe_Photoshop_2022_Version_232_April2022.pdf) <https://inmueblesencolombia.com/?p=53605> <https://thebrothers.cl/photoshop-2020-version-21-serial-number-serial-number-full-torrent-free-win-mac-latest-2022/> <https://mevoydecasa.es/adobe-photoshop-cc-2019-keygen-crack-serial-key-serial-key-updated-2022/> [https://www.dominionphone.com/wp-content/uploads/2022/06/Adobe\\_Photoshop\\_2022\\_Version\\_2301.pdf](https://www.dominionphone.com/wp-content/uploads/2022/06/Adobe_Photoshop_2022_Version_2301.pdf) <https://www.reperiohumancapital.com/system/files/webform/heniley339.pdf> <http://getpress.hu/blog/adobe-photoshop-cc-2018-version-19-crack-full-version-free-download/>

#### Related links: